# La mise en ligne des bases de données sur internet

les techniques d'extraction, les formulaires et intégration dans un site WEB

> Edyta Bellouni MSHS-T, UMS838

#### Plan

- $\bullet$  L'extraction des données pour un site en ligne
	- Architecture et techniques
	- Les différents formats d'affichage
	- Représentation des données sous forme de graphiques  $\bullet$
- $\bullet$ Les formulaires de saisie
- $\bullet$ La sécurité des données
- $\bullet$  Mise en ligne d'une BD MySQL avec PHP
	- Avantages et inconvénients de ce procédé
- $\bullet$  Intégration d'une BD dans un CMS
	- Fonctionnement d'un CMS
	- $\bullet$ Exemple de SPIP
	- Avantages et inconvénients de ce procédé  $\bullet$
- $\bullet$  Utilisation d'un framework Web
	- Pourquoi utiliser un framework ?
	- 0 Comment choisir son framework ?
	- $\bullet$ CMS ou framework ?

### L'extraction des données pour un site en ligne

- $\bullet$ Architecture 3 tiers
- $\bullet$ Site Web dynamique : les pages sont générées sur le serveur

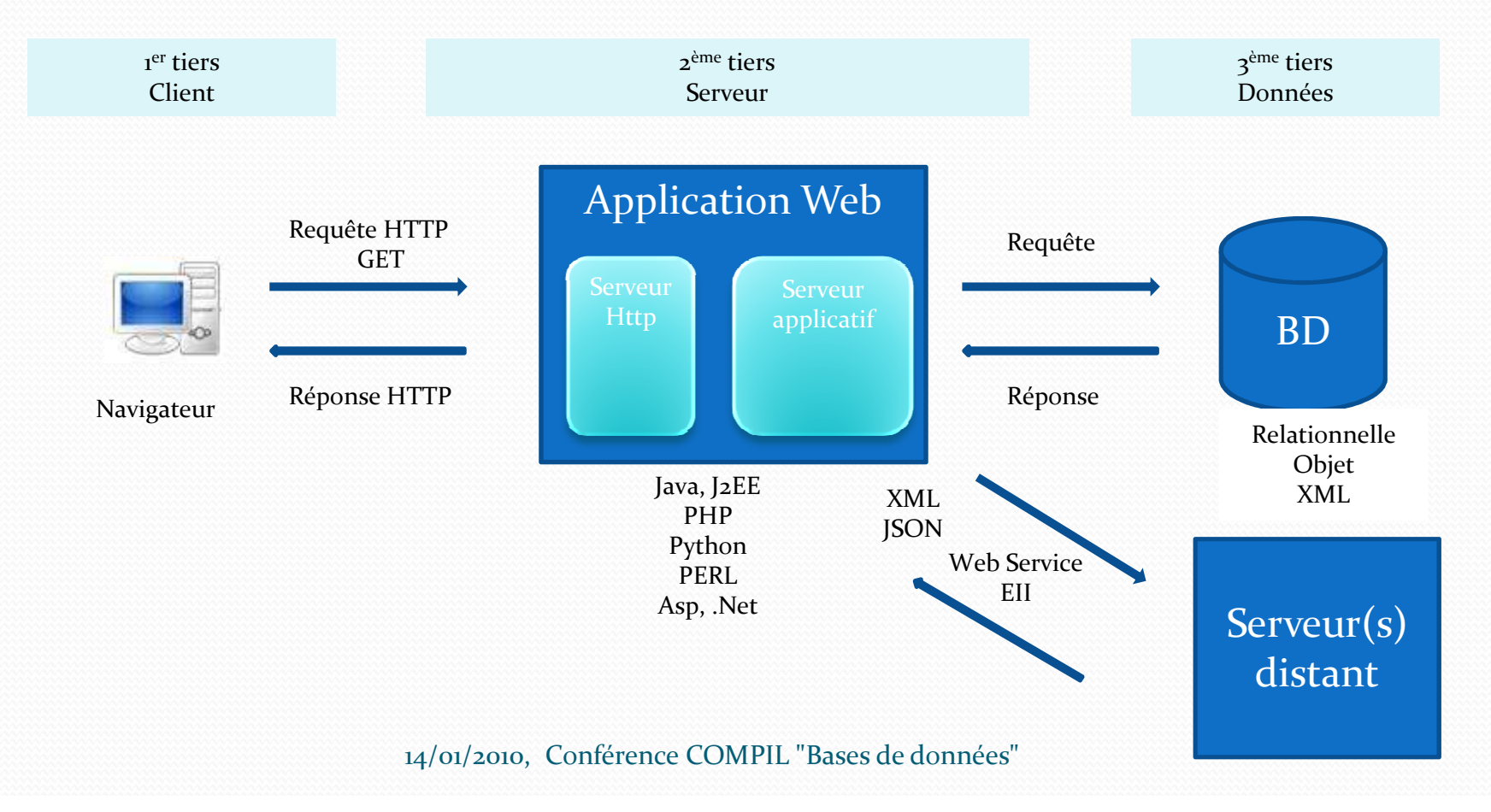

### L'extraction des données pour un site en ligne

- Les différents formats d'affichage  $\bullet$ 
	- HTML
	- XHTML : permet l'utilisation de nouvelles balises grâce aux espaces de noms, ex SVG
	- WML (Wireless Markup Language) : langage à balises pour les téléphones portables
	- PDF
	- XML
- $\bullet$  Les données XML
	- Les fichiers XML peuvent être transformés à l'aide des feuilles de style XSL (recommandation W3C) $\bullet$

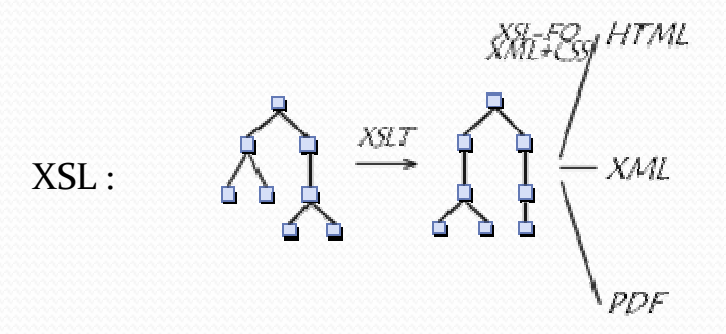

#### L'extraction des données pour un site en ligne

- Les principaux formats graphiques pour le Web0
	- Formats vectoriels : SVG,VML
		- ٠ Format XML
		- Google Maps utilise VML pour le rendu vectoriel avec IE 5.5+ et SVG pour les navigateurs le supportant ۰
		- ٠ L'avantage du vectoriel
			- W. Le référencement
			- Formats open source et standards
			- SVG est une recommandation du W3C
	- 0 Flash
		- Représentation binaire : fichiers SWFالمنابات
		- L'avantage du SWF : meilleure portabilité grâce au lecteur Flash bien implanté0
		- $\bullet$ Mais format partiellement propriétaire
- 0 Quelques outils et librairies pour générer des graphiques à partir des données stockées en base
	- $\bullet$  SVG / VML
		- Raphaël : Librairie JavaScript .
		- ٠ Dojo gfx : API pour graphiques vectoriels
	- $\bullet$  Flash
		- ₩ Flex
		- Open Flash Charts (Ruby, .Net, Perl, Java, Python, ColdFusion, GWT, SmallTalk, Penttaho, C) : libre et open source :<br>http://teethgrinder.co.uk/open-flash-chart-2/downloads.php
		- Fusion Charts (PHP, ASP.NET, JSP, ColdFusion, Python, RoR) : existe en version libre et payante http://www.fusioncharts.com/free/

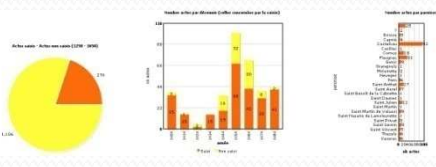

#### La mise à jour des données=> les formulaires

 $\bullet$ Les formulaires sont l'interface des internautes pour interagir avec notre application

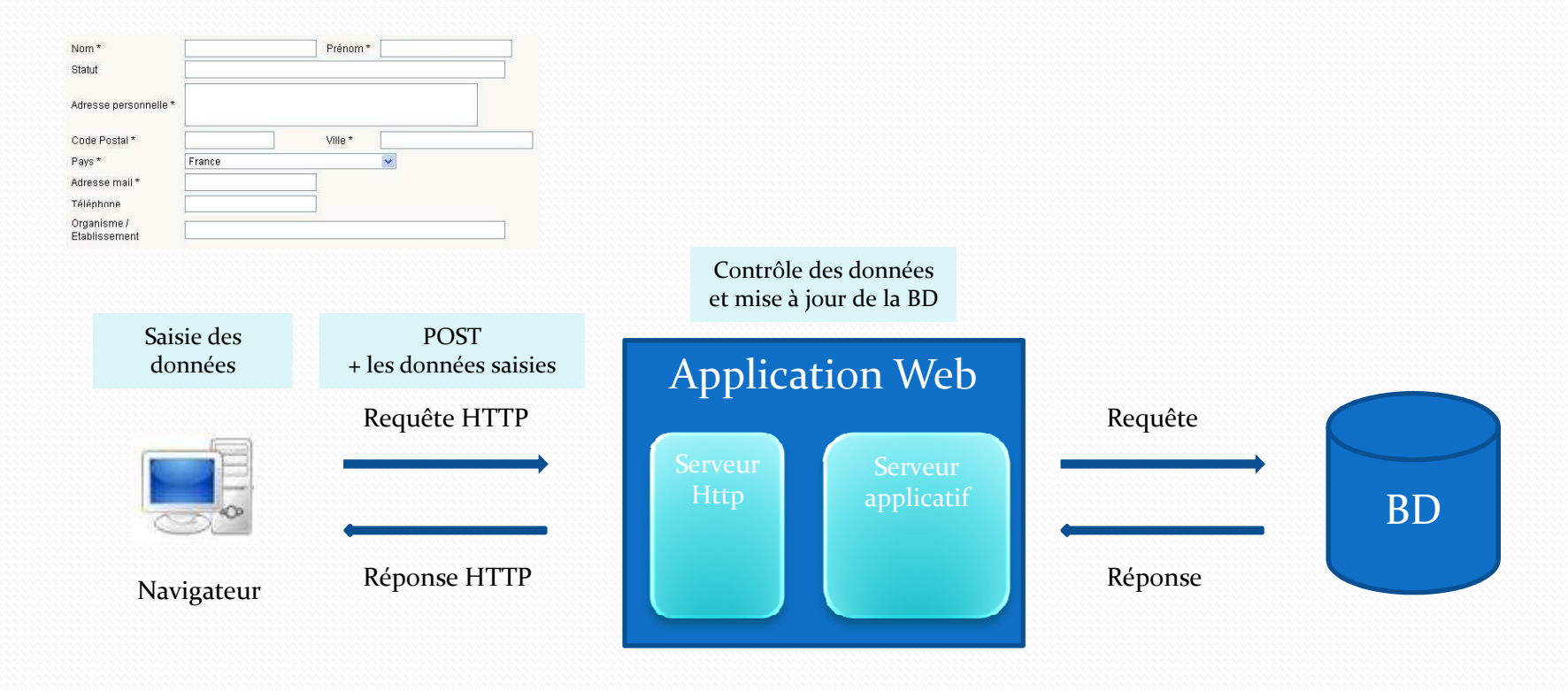

#### La sécurité des données

- Veiller à l'intégrité des données
	- Contrôle des formulaires côté serveur, en plus du contrôle côté client
	- Eviter la réexécution d'un POST
		- Utiliser une redirection pour afficher la page de retour
- $\bullet$  Attaques par injection de code SQL
	- Utiliser des procédures stockées ou des requêtes SQL préparées
	- Utiliser des comptes utilisateurs SQL avec des droits restreints (en lecture seule si possible)0
	- Filtrer des mots clés comme EXEC, SELECT, INSERT etc…
	- 0 Echapper les caractères spéciaux comme ; «, \
		- PHP offrait jusqu'à présent un paramètre « magic\_quote » qu'il suffisait d'activer pour echapper les caractères spéciaux, mais depuis  $\overline{PHP}_5$  cette fonctionnalité est dépréciée et sera supprimée en PHP6 !
		- 0 => Il faut utiliser la méthode mysql\_real\_escape\_string

#### Mise en ligne d'une BD MySQL avec PHP

- PHP : un langage créé pour des applications Web $\bullet$
- $\bullet$  Avantages
	- Rapide à mettre en place pour une application simple
	- EasyPHP : un environnement de développement
		- Un serveur HTTP : Apache
		- Un langage de programmation : PHP
		- Une base de données : MySQL (ou SQLite)
		- Une interface d'administration pour la base de données : phpMyAdmin ou SQLiteManager
		- Créer un alias pour chaque site Web
	- Les environnements de déploiement de type LAMP (Linux, Apache, MySQL, PHP) sont très répandus
- $\bullet$  Inconvénients
	- Fastidieux pour un site Web complet dès que l'on souhaite intégrer une gestion de droits, un habillage plus travaillé, un forum etc …
	- 0 On réinvente la roue
	- On risque de produire du code « sale » : difficile à maintenir

#### Intégration d'une BD dans un CMS=> fonctionnement d'un CMS

- 0 CMS : Content Management System : système de gestion de contenu Logiciel destiné à la conception et à la mise à jour dynamique de sites web (sans programmation)
	- L'interface privée permet d'administrer et de structurer le site
	- Souvent nombreuses fonctionnalités de base : forums, pages à accès restreint, recherche sur le siteO

Notre bd

- Possibilité de rajouter des plugins
- O Quelques CMS du marché (Open Source)
	- CMS Made Simple, Spip, Drupal, Joomla

#### $\bullet$ Deux façons pour intégrer nos données dans un CMS

- 0 Lier le CMS à notre BD
- Intégrer nos tables dans la BD propre au CMS0

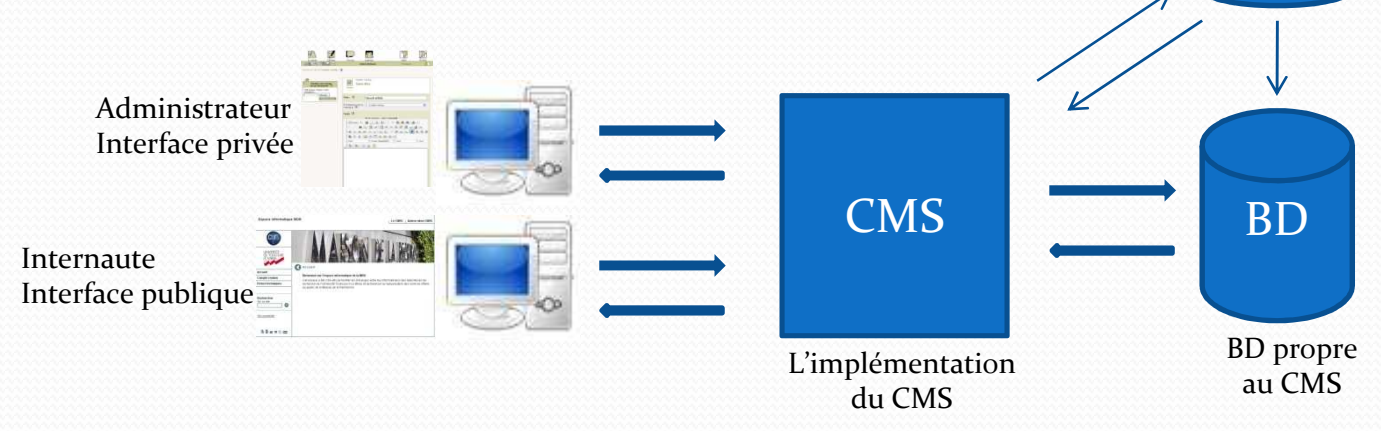

#### Intégration d'une BD dans un CMS=> exemple de SPIP

- 0 La base de données de SPIP
	- Serveurs SQL supportés actuellement : MySQL, PostgreSQL, SQLite
	- ~40 tables, plus si ajout de plugins
- $\bullet$  Intégration de données externes
	- Accès à une base de données externe
		- SPIP 2.0 : <u>http://www.spip.net/fr\_article3681.html</u> uniquement en lecture actuellement, la possibilité de mise à jour est à l'étude V.
		- Avant SPIP 2.0 : possible, mais via le code PHP
	- Ajout de nouvelles tables dans la base de données de SPIP (préconisé)
		- Via une console d'administration (phpMyAdmin, …)
		- . Via le plugin TableDATA
			- Outil d'administration de la base de données dans l'interface privée de SPIP (une sorte de phpMyAdmin pour les «۰ non informaticiens »)
			- Existe pour les versions 1.9.1, 1.9.2 et 2.0 en version stable
- 0 Plugin pour la création de formulaires de saisie
	- Plugin Forms & Tables
		- Création des formulaires de saisie et des tables associées
		- . Collecte des données
		- . Export CSV
		- Version de test pour SPIP 2

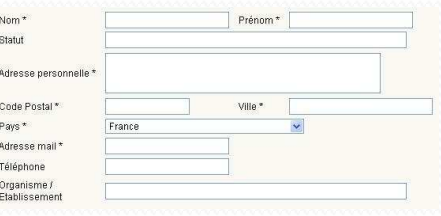

#### Intégration d'une BD dans un CMS=> exemple de SPIP

- Afficher le contenu des tables spécifiques dans les pages publiques 0
	- $\bullet$ Créer ou modifier des squelettes SPIP
	- . Utiliser le langage SPIP
	- Intégrer du code PHP $\bullet$
- $\bullet$  Format des tables à respecter si on utilise le langage SPIP pour l'extraction des données
	- $\bullet$ Noms des tables et des colonnes en minuscule en base et en majuscules dans le langage SPIP
	- Mêmes noms pour les colonnes liées par une contrainte de clé étrangère si on souhaite utiliser des jointures dans le langage SPIP0

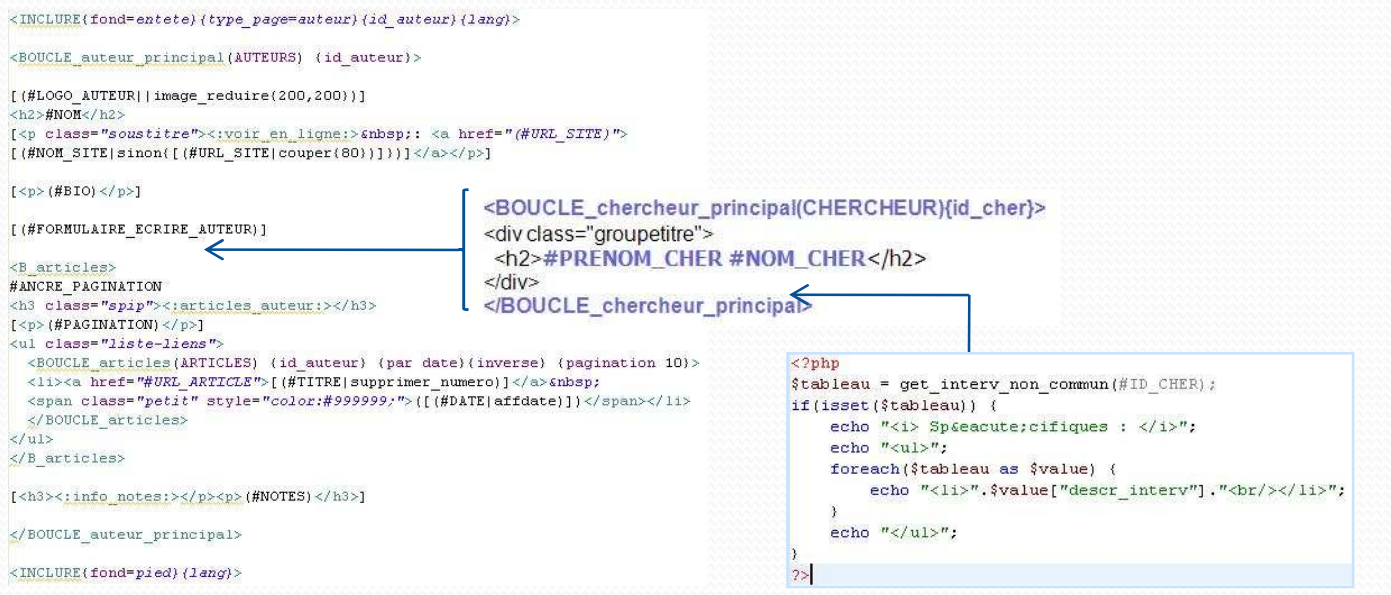

#### Intégration d'une BD dans un CMS

#### 0 Avantages

- Permet de profiter d'un habillage et des fonctionnalités existants
- 0 Rapide à mettre en œuvre une fois passé l'étape d'apprentissage ou si on utilise un plugin existant qui correspond à notre besoin
- S'adapte bien à un besoin de création d'un site Web complet où on souhaite intégrer des données supplémentaires0
- $\bullet$  Inconvénients dans le cas de modification du code
	- Réutilisation d'une architecture qui au départ n'était pas prévue pour ça
		- La documentation n'est pas orientée vers cette utilisation du CMS
	- La prise en main est souvent difficile, il faut comprendre la logique de développement du CMS en 0 question
		- Peut donner du code « sale » ou redondant ٠
	- En cas de nouvelles versions du CMS ou de patchs de sécurité, il faut répercuter ses modifications à la main vers la nouvelle version
- $\bullet$  Inconvénients dans le cas de l'utilisation de plugins
	- L'évolution d'un plugin dépend de son créateur et pas forcément de la communauté
	- Les fonctionnalités peuvent être limitées ou trop génériques et ne pas couvrir entièrement notre besoin, auquel cas on risque d'être amené à retoucher le code0

## Utilisation d'un framework Web

- $\bullet$  Pourquoi utiliser un framework
	- Offre un cadre de développement pour créer des sites Web dynamiques maintenables et sécurisés et respectant les patterns de développement
	- Permet d'alléger la charge de développement liée aux fonctionnalités récurrentes
- 0 En général un framework Web fournit :
	- Une librairie d'accès aux données ou ORM (Object Relational Mapping)
	- . Des templates HTML
	- Une gestion du cache.
	- Une gestion de l'authentification et des autorisations sécurisés 0
	- 0 Un pattern MVC
- $\bullet$  Quelques frameworks Web du marché :
	- Java : Spring, Apache Struts
	- 0 PHP : Symfony, CakePHP, Zend Framework
	- 0 Perl : Catalyst
	- 0 Python : Django
	- Ruby : Ruby On Rails .
	- $\bullet$ TCL : OpenACS
- $\bullet$  Comment choisir son framework ?
	- Utiliser le langage avec lequel vous êtes à l'aise
	- Choisir en fonction des fonctionnalités offertes par rapport à votre besoin0
	- 0 Communauté et documentation

## Utilisation d'un framework Web

 $\bullet$ Liste et comparatif des frameworks Web sur Wikipédia :<br>http://en.wikipedia.org/wiki/List\_of\_web\_application\_frameworks

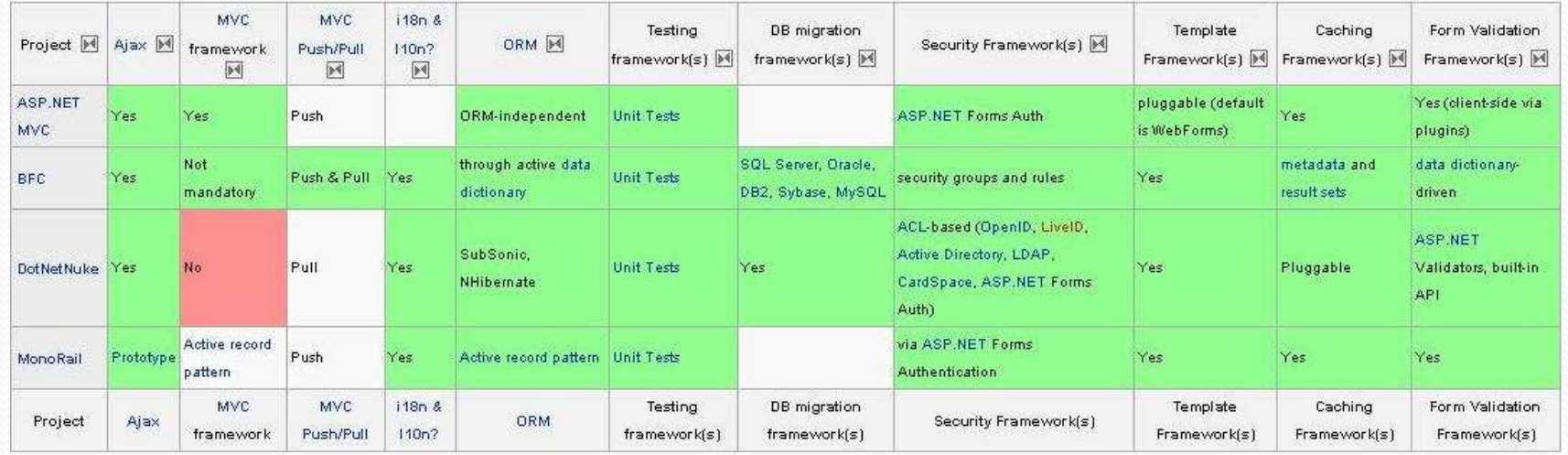

Exemple pour les frameworks ASP.NET

- $\bullet$  Les notions de framework, CMF (Content Management Framework : plateforme de gestion de contenu) et CMS s'entrecoupent
	- Les CMS ont beaucoup évolué ces dernières années et concurrencent les frameworks, ex Drupal
	- 0 Liste de CMS sur Wikipédia : http://en.wikipedia.org/wiki/List\_of\_content\_management\_systems
	- Liste de CMF sur Wikipédia : <u>http://en.wikipedia.org/wiki/Content\_management\_framework</u>